# Operating Systems And Applications For Embedded Systems RTOS

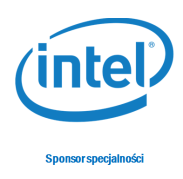

# 1 RTOS

## 1.1 Linux

Patch Linux kernel with RT patches and compile it for Intel Galileo.

## 1.2 eCos

Compile and install eCos for Intel Galileo.

#### 1.3 FreeRTOS

Compile and install FreeRTOS for Intel Galileo.

#### 1.4 Report

Create report comparing all presented RTOS.